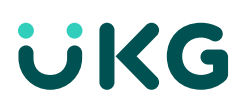

## Mobile Checklist

## Creating a better experience for your employees

Did you know that UKG Dimensions™ is device-agnostic? That means the solution works consistently across desktop, tablet, and mobile devices — and you can access it on the go!

On a mobile device, you can connect to UKG Dimensions two ways:

- 1. With the mobile app
- 2. With a web browser

Both approaches offer a similar experience, but connecting via the mobile app has its advantages. The app offers users additional features such as push notifications, offline punching, and extended authentication.

Follow these steps to empower your employees with access to UKG Dimensions via the mobile app.

## Step 1: Provide the tenant URL to your employees

The tenant URL allows access to your mobile app. Use the app URL scheme feature to send the app with server address preconfigured. To get started, visit **[Online Help](https://customer2.kronos.com/support/KOL/OnlineHelp-WorkforceDimensions/en-us/Content/Access_with_a_URL.htm?Highlight=url%20scheme)** for the templates and for additional details about:

- Sending the URL by email
- Posting the URL on an internal web page
- Embedding the URL in a native launcher application
- Including the URL in all your new-hire training materials

## Step 2: Access and share key resources

Get users up and running quickly with these helpful guides, tutorials, and job aids for downloading, setting up, logging in to, and signing out of the mobile app:

#### UKG KnowledgeMap Self-Paced Training

• [Getting Started with UKG Dimensions Mobile App](https://kmap.kronos.com/Material/Index/1529)

#### Getting Started Job Aids

- [Mobile App Download Guide](https://community.kronos.com/s/article/Downloading-and-Installing-the-Workforce-Dimensions-App)
- [Getting Started for Employees](https://community.kronos.com/s/article/Employee-Getting-Started-with-your-Workforce-Dimensions-Mobile-Device)
- **[Getting Started for Managers](https://community.kronos.com/s/article/Manager-Getting-Started-with-your-Workforce-Dimensions-Mobile-Device-Job-Aid?language=en_US)**

Enter your unique URL on these forms before providing them to employees.

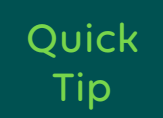

#### Step 3: Increase adoption with the right tools

Leverage communication tools for how to use the mobile app and spread the word about new features:

#### Mobile Employee Adoption Toolkit

• [Download for videos and job aids about common employee tasks. To access, log in to UKG](https://knowledgemaplive.kronos.com/login/index.php) KnowledgeMap Live and follow these navigation steps: User Adoption Resource Center > Scroll to find Mobile Employee Adoption Toolkit.

#### Customer Engagement Toolkit

• Download the [Customer Engagement Toolkit](https://community.kronos.com/s/customer-engagement-toolkit?language=en_US) for customizable email templates, posters, banners, and more promotional materials to help ease you into the mobile journey and beyond.

## Step 4: Review documentation

Review documentation for user, integration, and setup guides:

- [Documentation for UKG Dimensions WFM](https://community.kronos.com/s/article/Documentation-for-Workforce-Dimensions-WFM)
- [Documentation for UKG Dimensions HCM](https://community.kronos.com/s/article/Documentation-for-Workforce-Dimensions-HCM)

# Additional Resources

- [Online Help](https://customer2.kronos.com/support/KOL/OnlineHelp-WorkforceDimensions/en-us/Content/Landing.htm)
- **[Frequently Asked Questions](https://community.kronos.com/s/article/WF-Dimensions-Mobile-App-Frequently-Asked-Questions)**
- [Release Notes](https://community.kronos.com/s/article/Workforce-Dimensions-Release-Notes)
- [Discussion Group](https://community.kronos.com/s/group/0F9610000006rKaCAI/ukg-dimensions)
- **[New Features](https://community.kronos.com/s/release-readiness-wfd)**

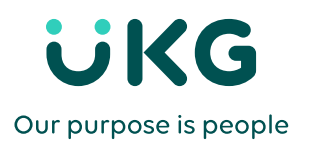

Building on 70 years of experience from two leaders in HR solutions, UKG™ combines the strength and innovation of Ultimate Software and Kronos®. Individually, we've always put people at the center of everything we do. Together, we're committed to inspiring workforces and businesses around the world, helping to pave the way forward for our people, customers, and industry.

© 2020 UKG Inc. All rights reserved. For a full list of UKG trademarks, please visit ukg.com/trademarks. All other trademarks, if any, are property of their respective owners. All specifications are subject to change.